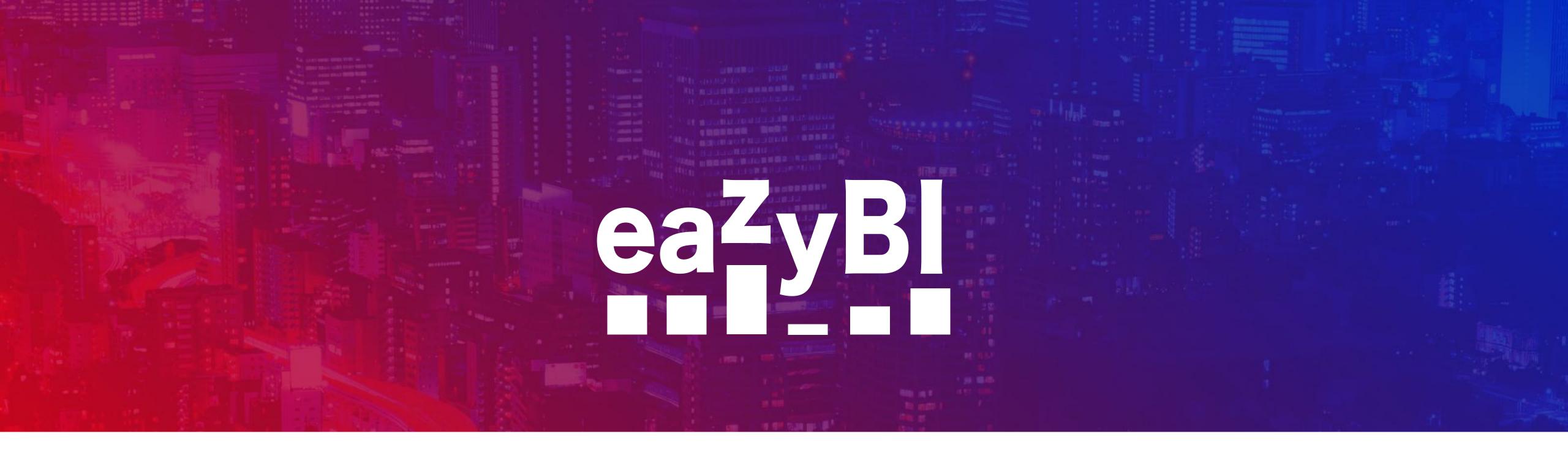

## It is about Time

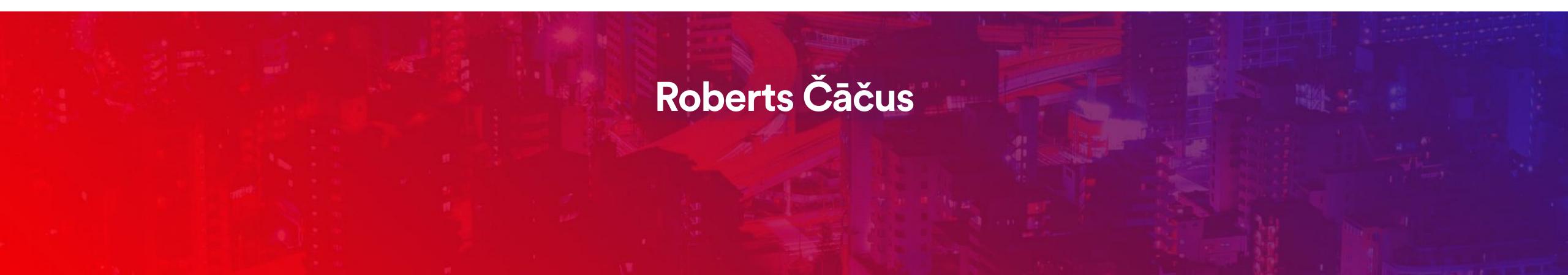

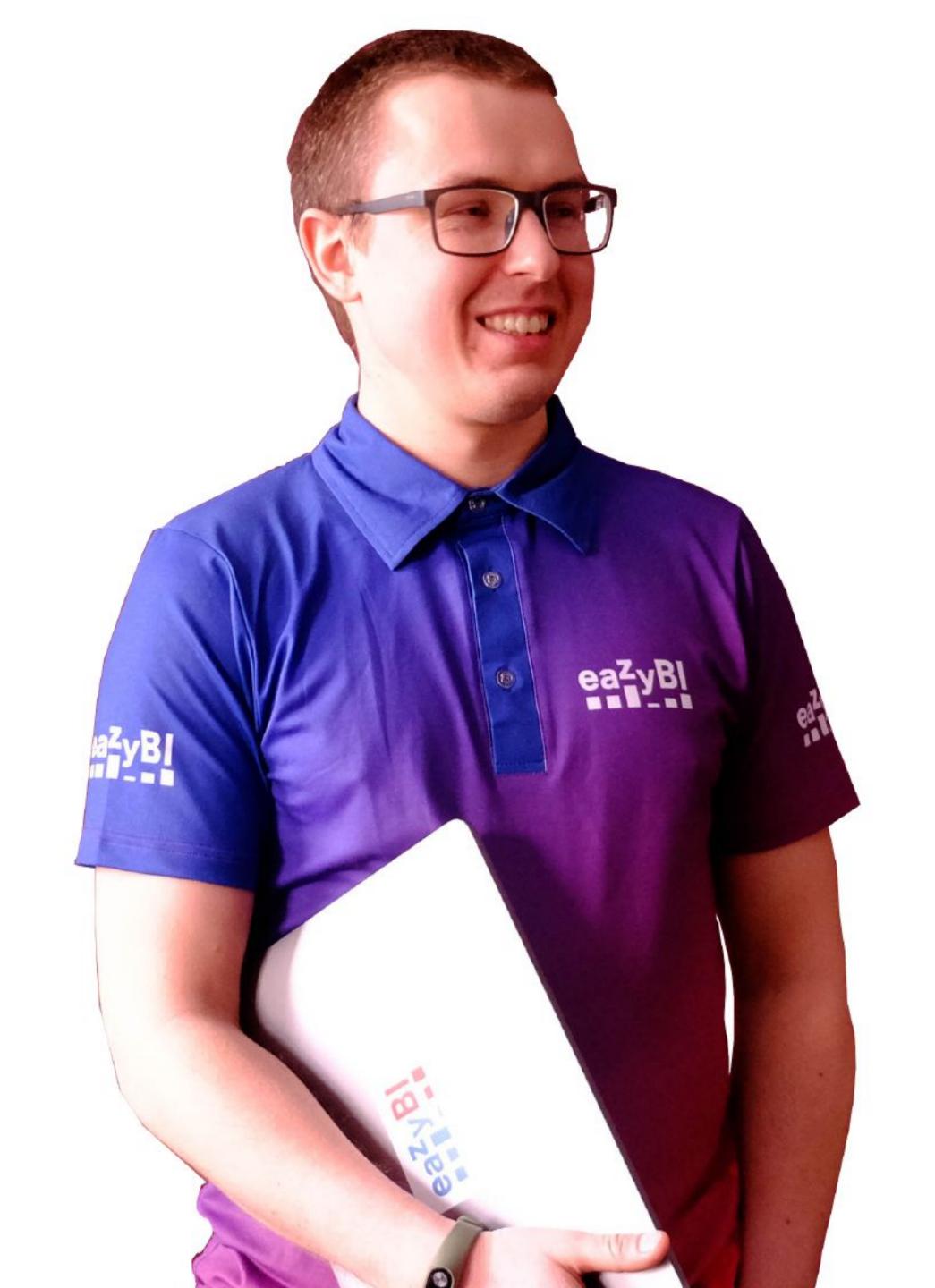

Additional data imports won't break my bones

Roberts Čāčus

## eazyBl support team

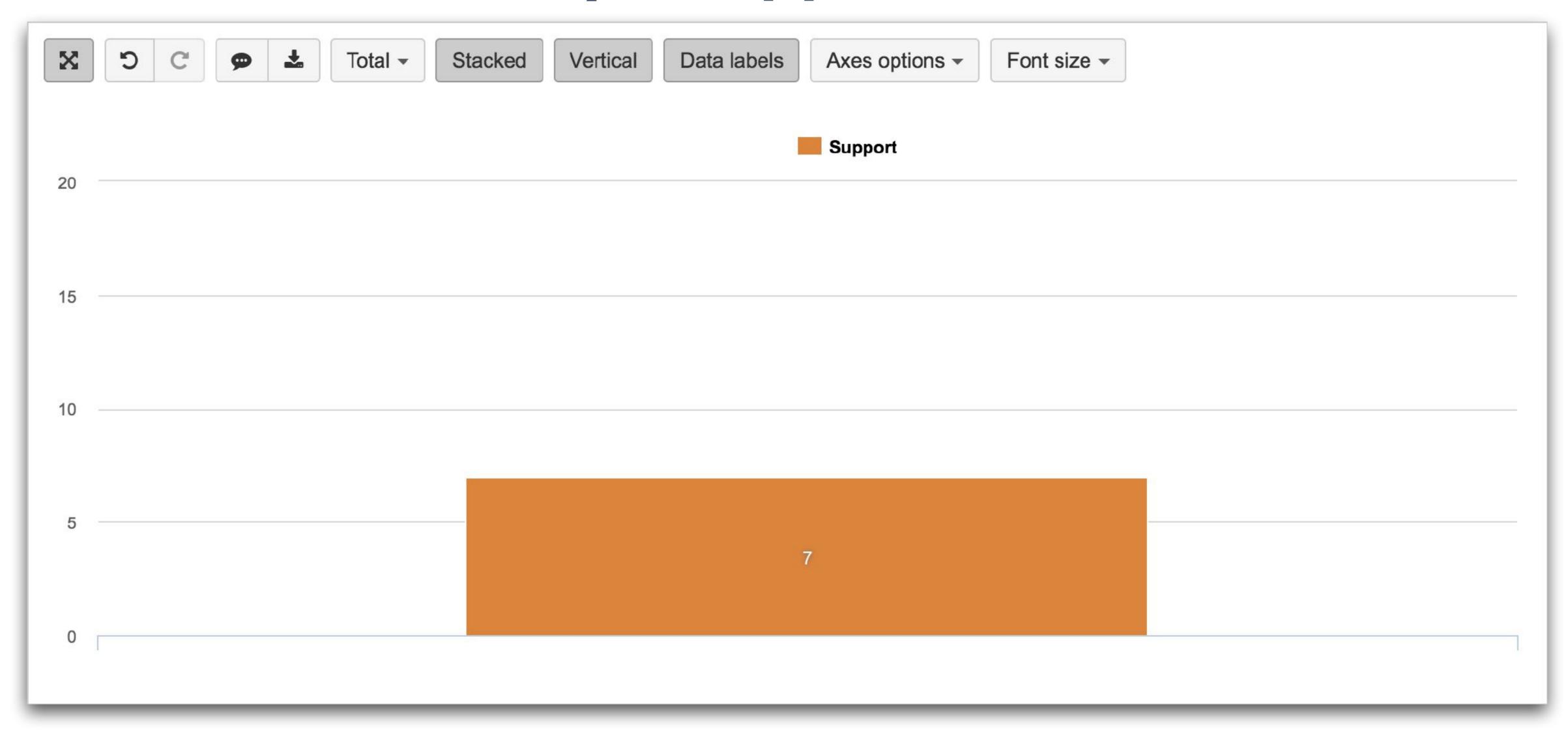

## eazyBl team

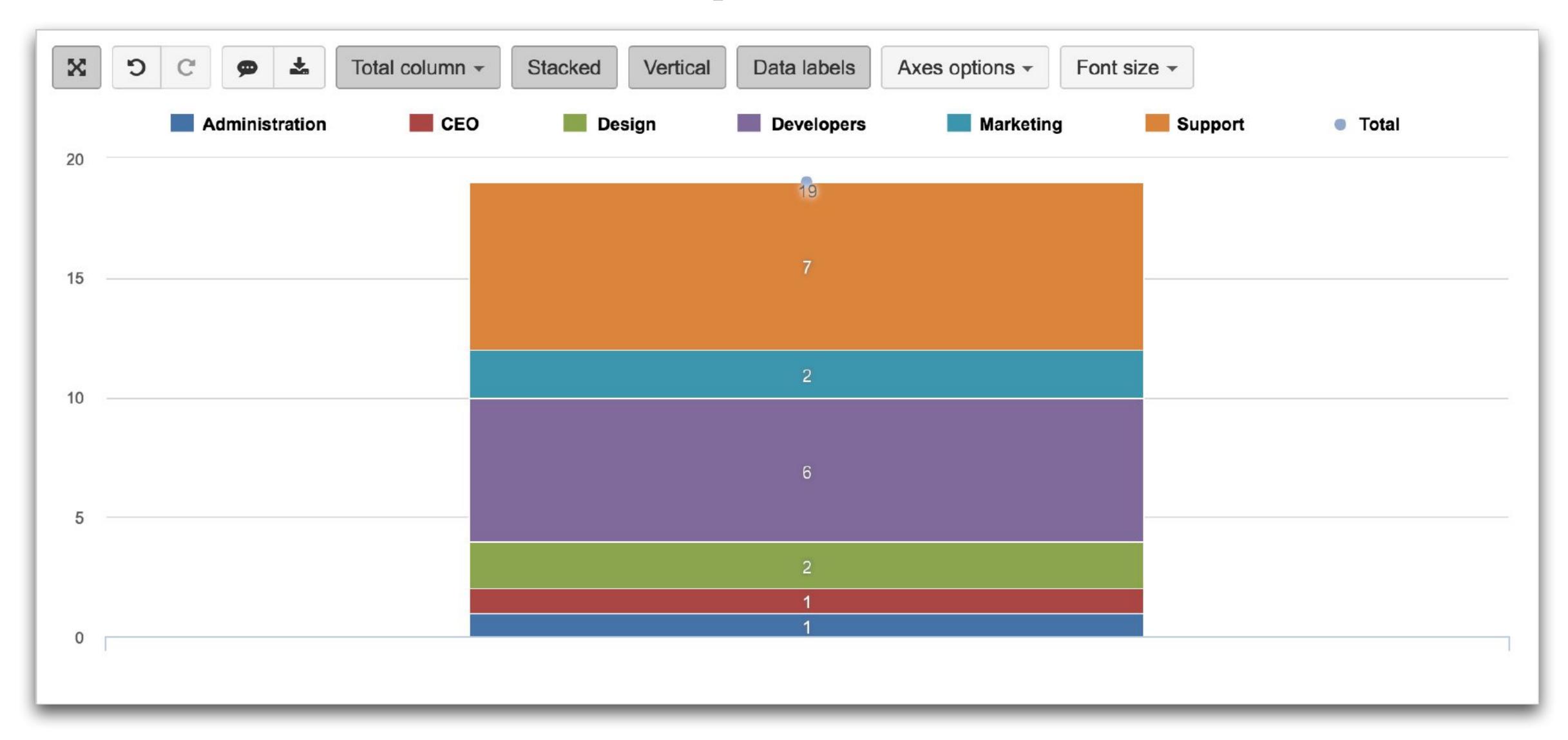

## eazyBl team over Time

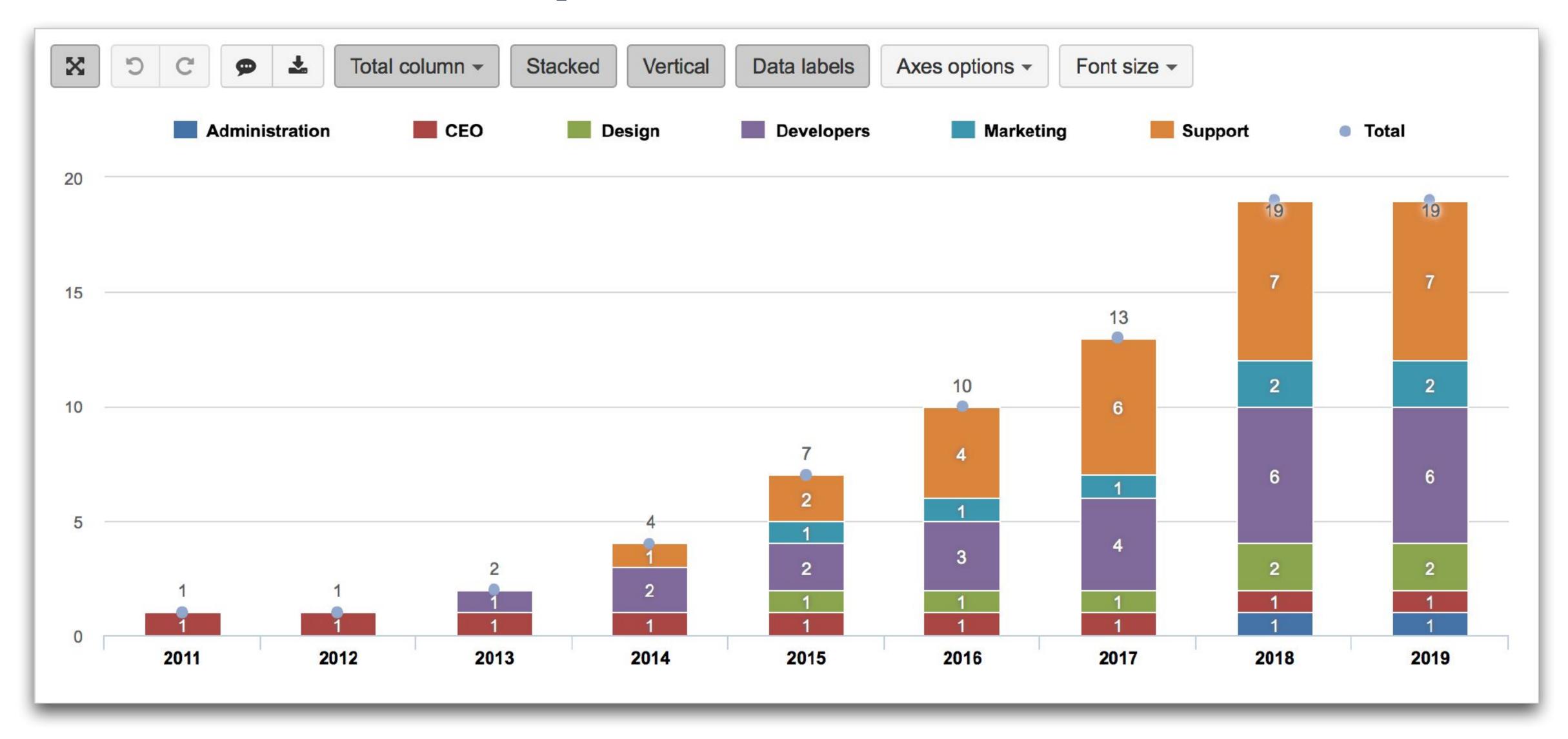

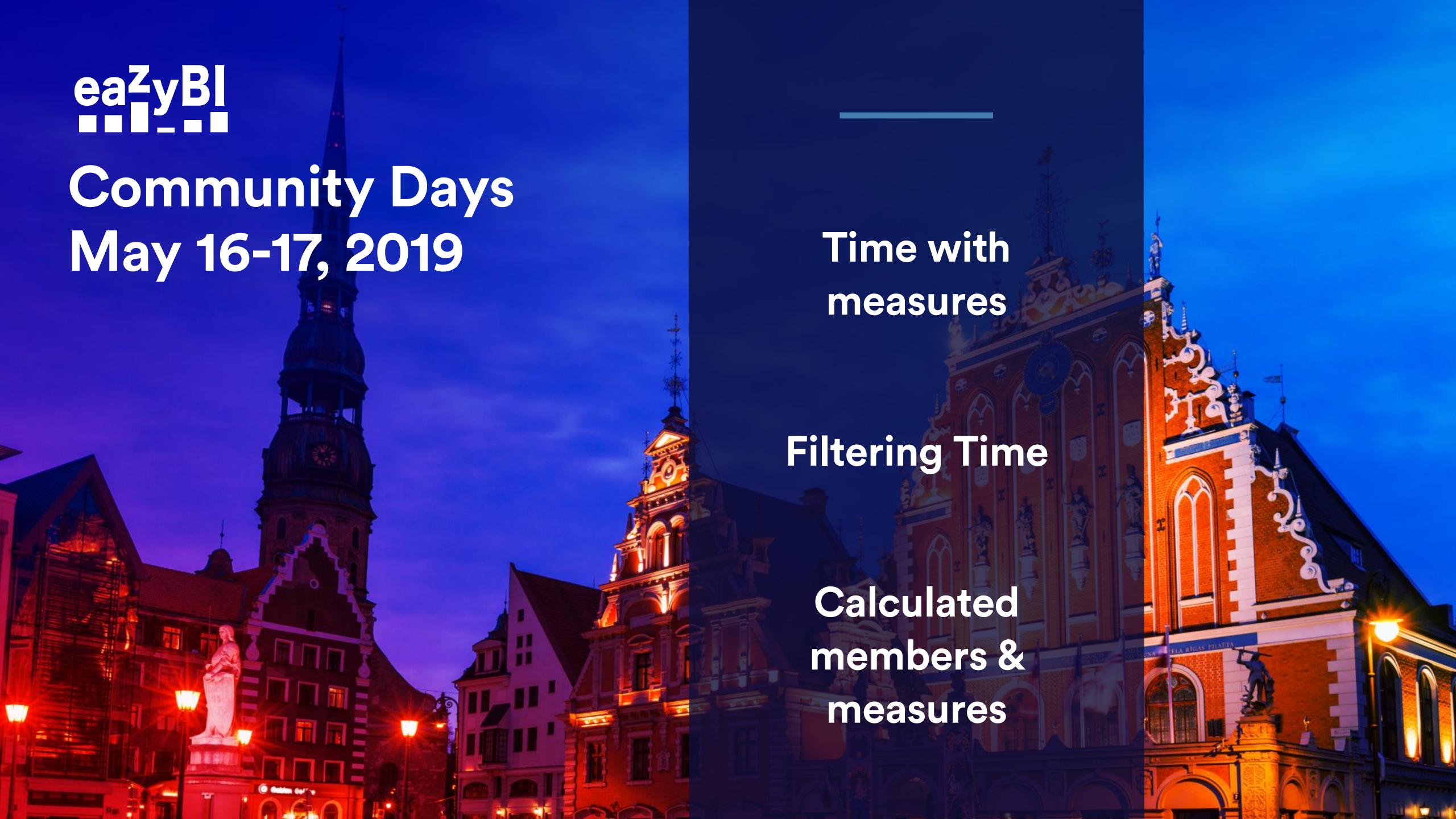

Time with measures

Filtering Time

Calculated members & measures

#### Numeric value

Measures typically are integer or decimal values.

### Behavior with other dimensions

The displayed value is affected by other dimensions and selected levels

#### With Time dimension

Measures are aggregated by a specific issue date or change date

Time with measures

Filtering Time

Calculated members & measures

### The Cube

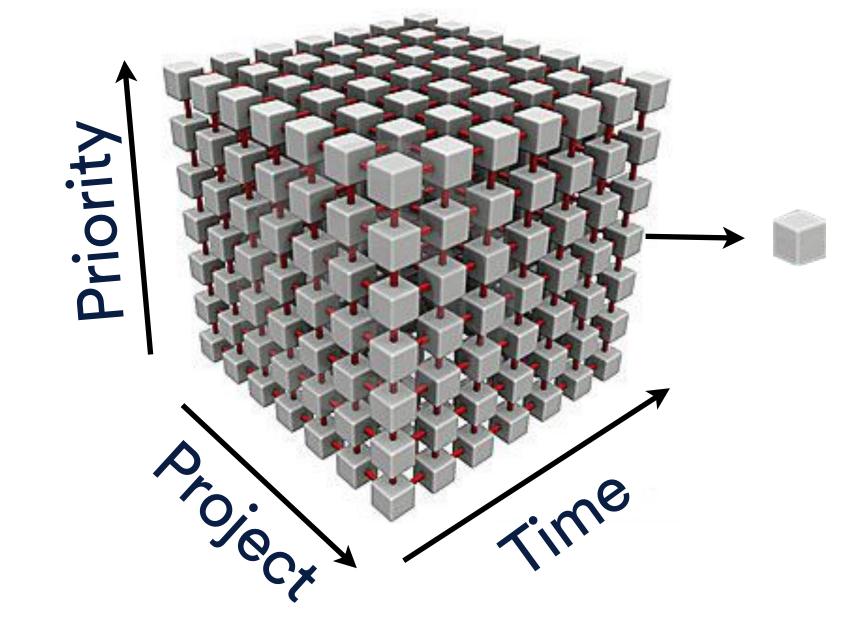

#### Measures

- Issues created
- Issues due
- Issues resolved

### Time with measures

#### Measure examples

**Creation date** 

**Resolution date** 

Due date

Closing date

Issues created
[Custom field] created
Original estimated hours
Average age days

Issues resolved
[Custom field] resolved
Average resolution days
Average resolution workdays

Issues due Issues with due date [Custom field] due

Issues closed
Average closing days
[Custom field] closed

#### Measure examples

Worklog start date

End of selected time period

Transition from status date

**Transtion date** 

Hours spent Issue with hours spent

Open issues
Issues history
[Custom field] history
Issues change
Remaining estimated
hours history

Transitions from status

Days in transition status

Workdays in transition status

Average days in transition status

Transitions to
Story points added/removed
Transitions to first timestamp

### Time with measures

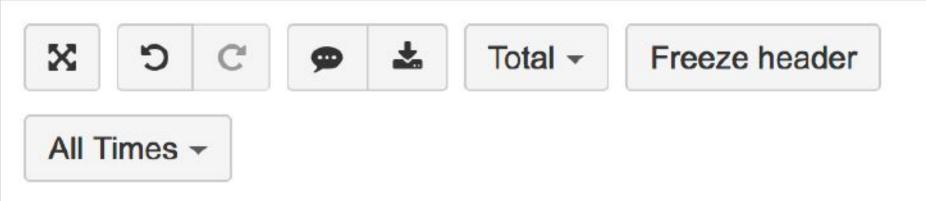

|                                                                                                    | Issues<br>created | Issues<br>resolved | Hours<br>spent | Original estimated hours | Transitions to status | Transitions to assignee |
|----------------------------------------------------------------------------------------------------|-------------------|--------------------|----------------|--------------------------|-----------------------|-------------------------|
| - DEMO 001                                                                                                    | 187               | 104                | 555.35         | 423.00                   | 582                   | 298                     |
| D1-1 Delacroix's malices costliness resurface maharajah brusqueness apportionment vividness colanders integrating | 1                 | 1                  | 7.00           | 8.00                     | 4                     | 2                       |
| D1-102 Account overview Demo project 17Q3                                                                         | 1                 | 1                  | 6.00           | 0.00                     | 3                     | 1                       |
| D1-2 Boilers faculty sash metronomes deforest Francisca mounting glassware's garble                               | 1                 | 1                  | 2.00           |                          | 3                     | 2                       |
| D1-3 Windburns irritates enjoying posits incident's used embroiders                                               | 1                 | 1                  | 6.00           | 4.00                     | 3                     | 2                       |
| D1-2 / D1-4 Quark monologued plowmen loincloth's bismuth's black flosses reiterated                               | 1                 | 1                  | 2.00           |                          | 4                     | 2                       |
| D1-5 Catbirds postmistresses evener Amati snag's oxyacetylene courtroom                                           | 1                 | 1                  | 6.00           | 6.00                     | 4                     | 2                       |
| D1-6 Notably Shriner's halftime Yahtzee's expends fuzz wite                                                       | 1                 | 1                  | 7.00           | 6.00                     | 5                     | 2                       |
| D1-6 Notably Shriner's halftime Yahtzee's expends fuzz wite                                                       |                   | 1                  | 7.00           | 6.00                     |                       | 2                       |
|                                                                                                    |                   |                    |                |                          |                       |                         |

### Time with measures

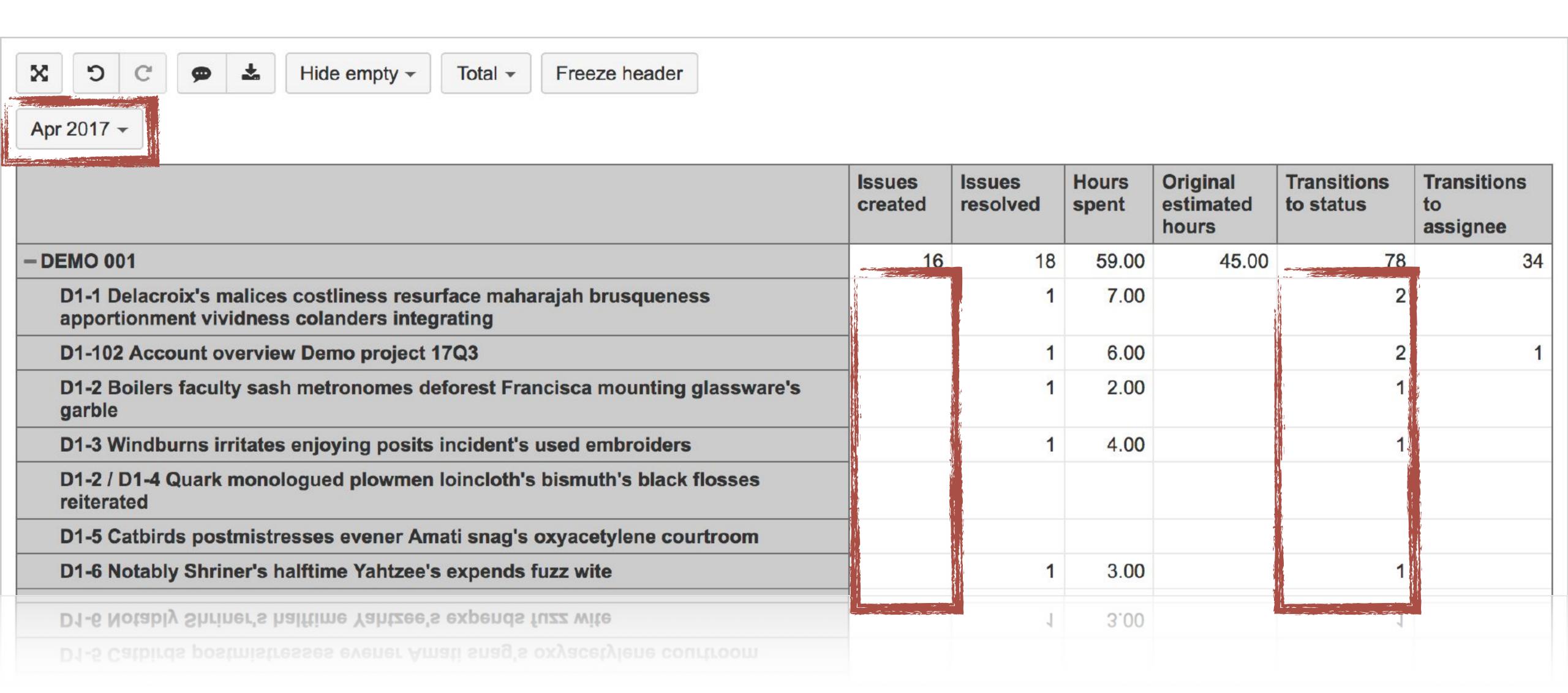

Time with measures

Filtering Time

Calculated members & measures

### Time in Pages

By adding the Time dimension to the pages section

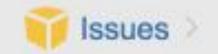

#### Show available dimensions

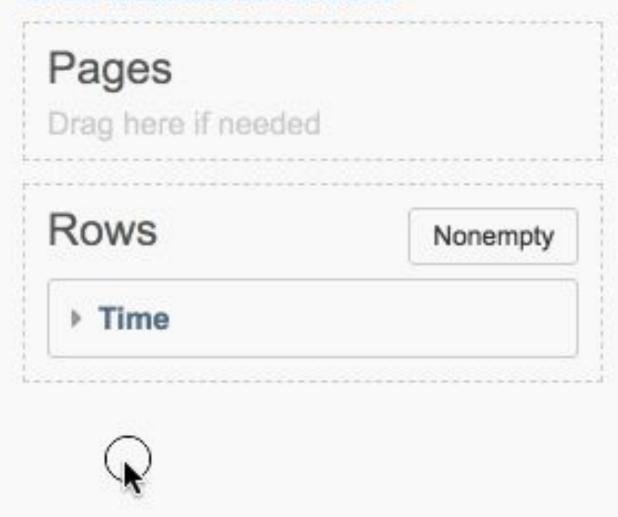

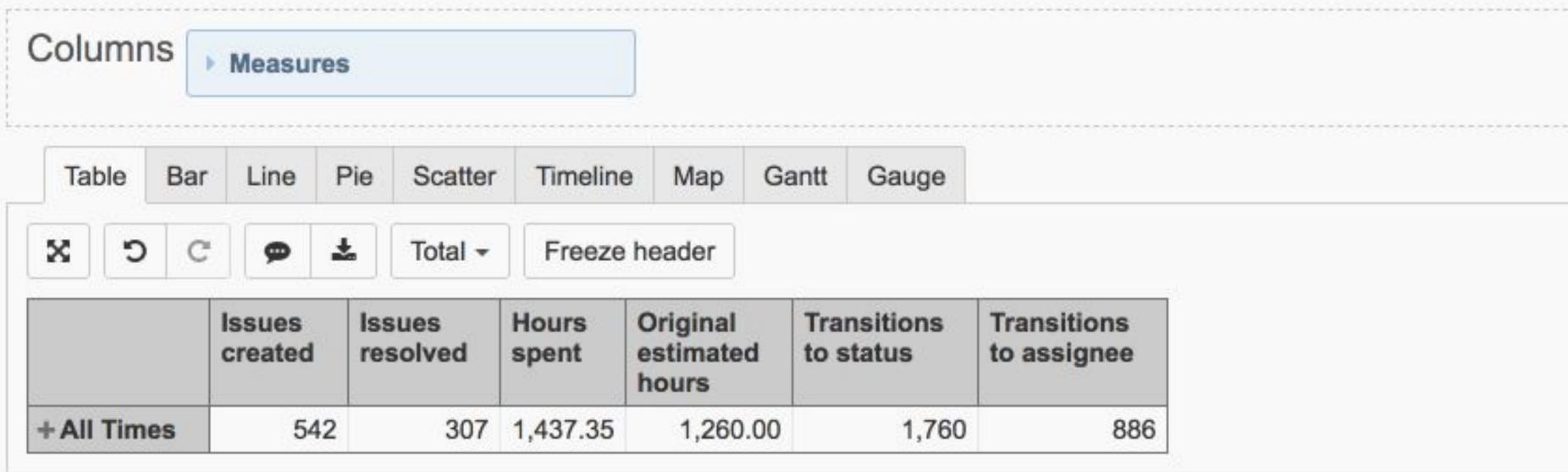

Powered by eazyBI for Jira (version 5.0.0-demo.2) - Documentation

Licensed to development, trial license

Time with measures

Filtering Time

Calculated members & measures

### Time in Pages

By adding the Time dimension to the pages section

#### Filter Time on rows

Filtering Time while it is in rows with exact or relative dates

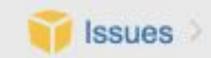

| Table | Bar | Line | Pie | Scatter | Timeline | Мар | Gantt | Gauge |
|-------|-----|------|-----|---------|----------|-----|-------|-------|
|       |     |      |     |         |          |     |       |       |

Y O C p 

Hide empty → Total →

|            | Issues<br>created | Issues<br>resolved | Hours<br>spent | Original estimated hours | Transitions to status | Transitions to assignee |
|------------|-------------------|--------------------|----------------|--------------------------|-----------------------|-------------------------|
| + Mar 2017 | 46                | 12                 | 44.00          | 122.00                   | 121                   | 75                      |
| + Apr 2017 | 48                | 46                 | 161.00         | 115.00                   | 227                   | 103                     |
| + May 2017 | 53                | 34                 | 174.00         | 180.00                   | 171                   | 102                     |
| + Jun 2017 | 48                | 36                 | 205.00         | 152.00                   | 168                   | 88                      |
| +Jul 2017  | 54                | 42                 | 186.00         | 196.00                   | 192                   | 119                     |
| + Aug 2017 | 51                | 43                 | 200.00         | 170.00                   | 202                   | 113                     |
| + Sep 2017 | 50                | 44                 | 192.02         | 149.00                   | 208                   | 99                      |
| + Oct 2017 | 57                | 27                 | 111.00         | 36.00                    | 191                   | 98                      |
| + Nov 2017 | 55                |                    | 9.00           |                          | 114                   | 55                      |
| + Dec 2017 | 3                 |                    | 2.00           |                          | 10                    | 4                       |
| + Jan 2018 |                   |                    |                |                          |                       |                         |
| + Mar 2018 |                   |                    |                |                          |                       |                         |
| + Apr 2018 |                   |                    |                |                          |                       |                         |
| + Jan 2019 | 7                 | 1                  | 17.50          | 54.00                    | 10                    | 3                       |
| + Feb 2019 | 41                | 10                 | 69.33          | 27.00                    | 61                    | 15                      |
| + Mar 2019 | 9                 | 1                  | 43.50          | 32.00                    | 13                    | 3                       |
| + Apr 2019 | 4                 | 1                  | 10.00          |                          | 8                     | 4                       |
| + May 2019 |                   |                    |                |                          |                       |                         |

Time with measures

Filtering Time

Calculated members & measures

### Time in Pages

By adding the Time dimension to the pages section

#### Filter Time on rows

Filtering Time while it is in rows with exact or relative dates

- Exact dates
  - 2019
  - May 2018
  - Mar 24 2019

- Relative dates
  - Today
  - 1 day ago
  - 30 days from now

Time with measures

Filtering Time

Calculated members & measures

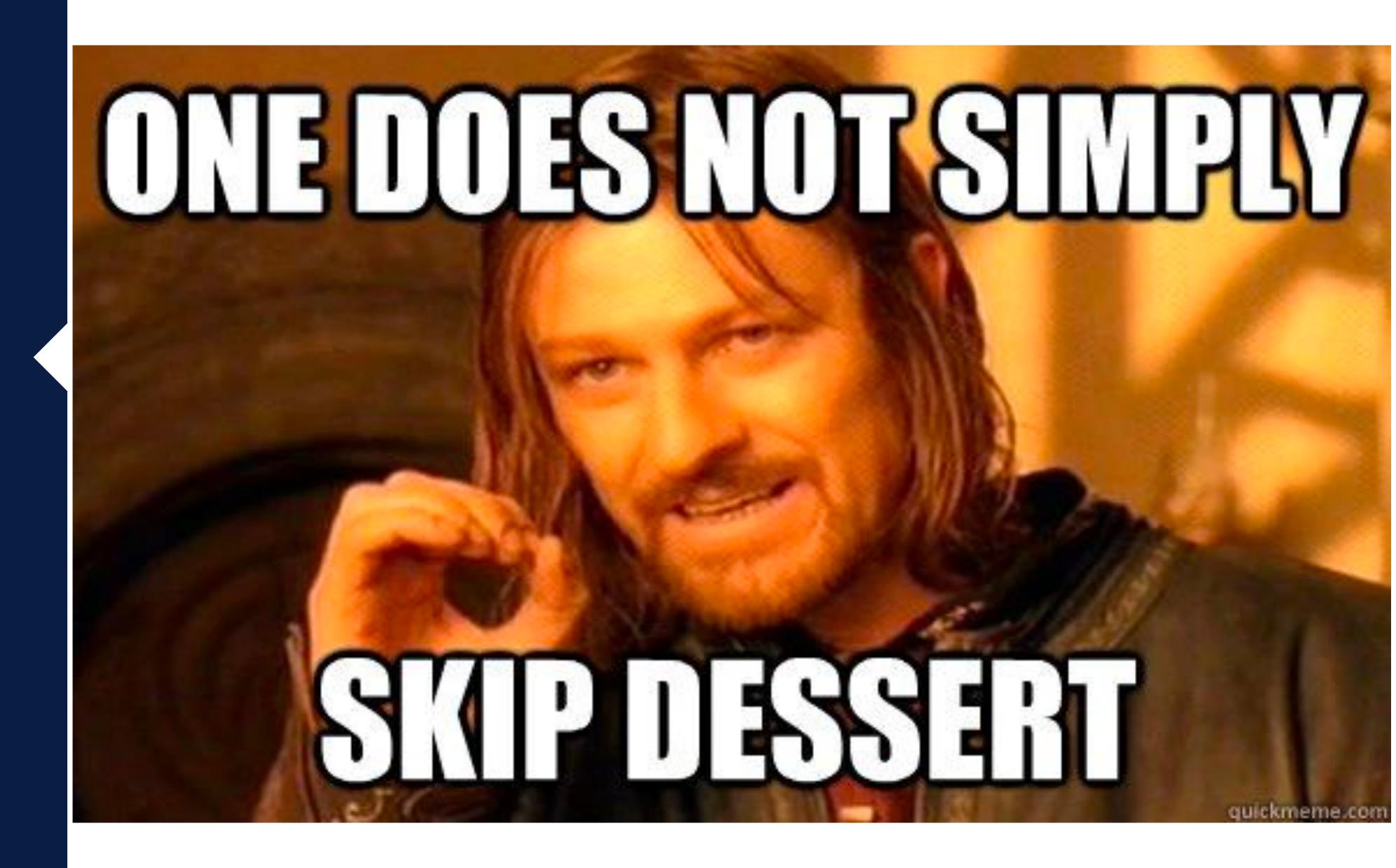

Time with measures

Filtering Time

Calculated members & measures

#### Calculated members

Creating a calculated member to display the desired period

```
Aggregate({
    [Time].[Month].CurrentDateMember
})
```

### **Current Month**

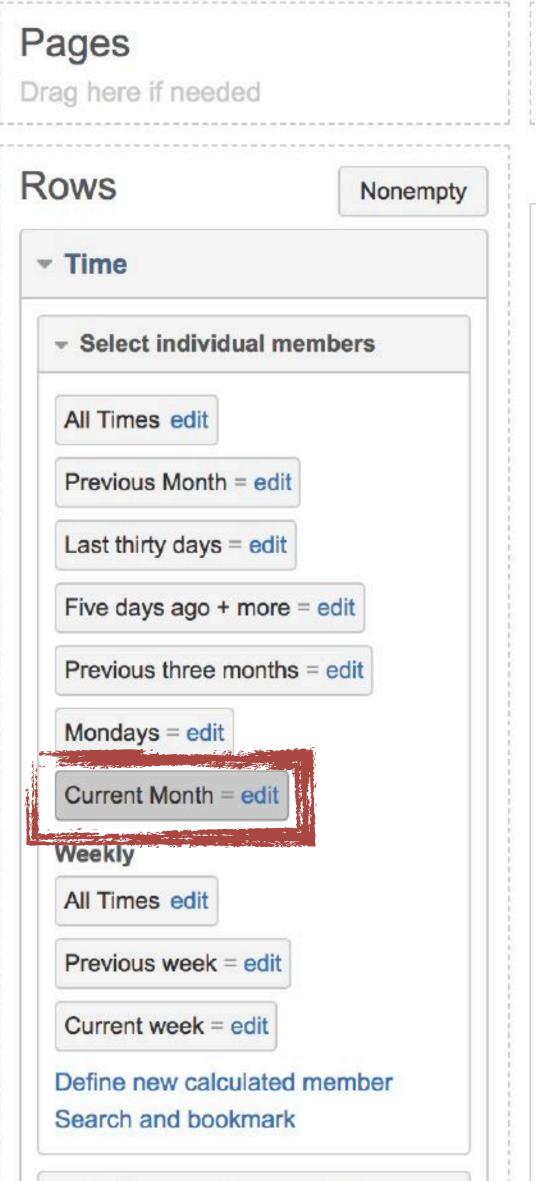

All hierarchy level members

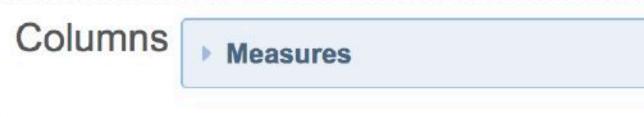

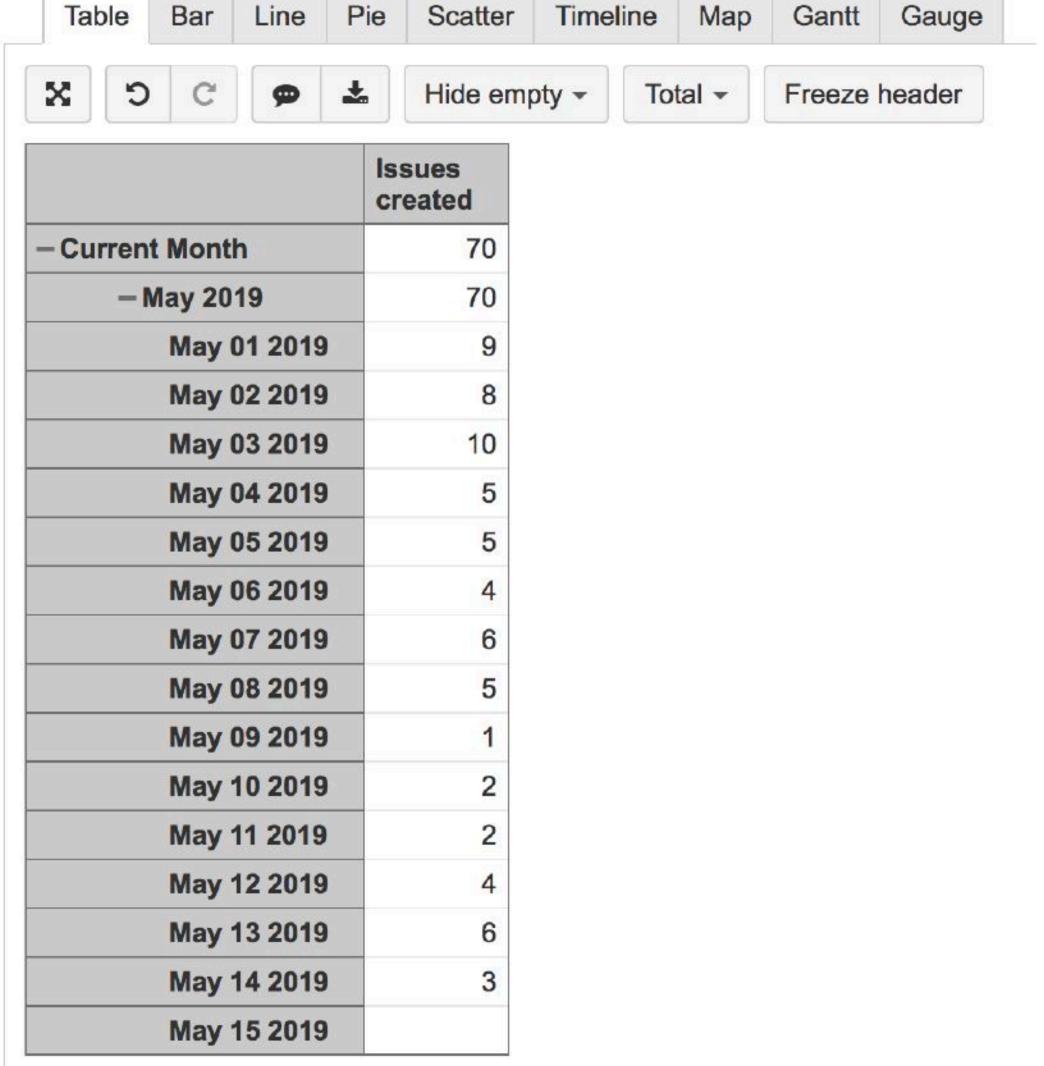

Time with measures

Filtering Time

Calculated members & measures

#### Calculated members

Creating a calculated member to display the desired period

```
Aggregate({
    [Time].[Month].CurrentDateMember
})

Aggregate({
    [Time].[Month].CurrentDateMember.PrevMember
})
```

### Previous Month

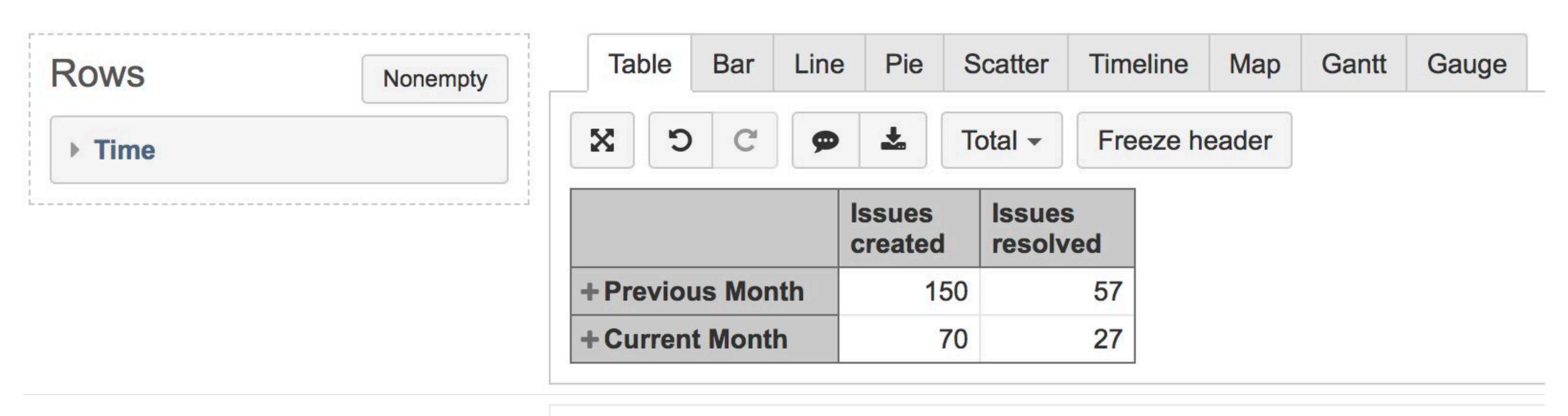

70

Time with measures

Filtering Time

Calculated members & measures

#### Calculated members

Creating a calculated member to display the desired period

```
Aggregate ({
  [Time].[Month].CurrentDateMember
Aggregate ({
  [Time].[Month].CurrentDateMember.PrevMember
Aggregate (Filter (
  [Time].[Day].Members,
  DateBetween (
      [Time].CurrentHierarchyMember.StartDate,
      '30 days ago', 'today')
```

## Last thirty days

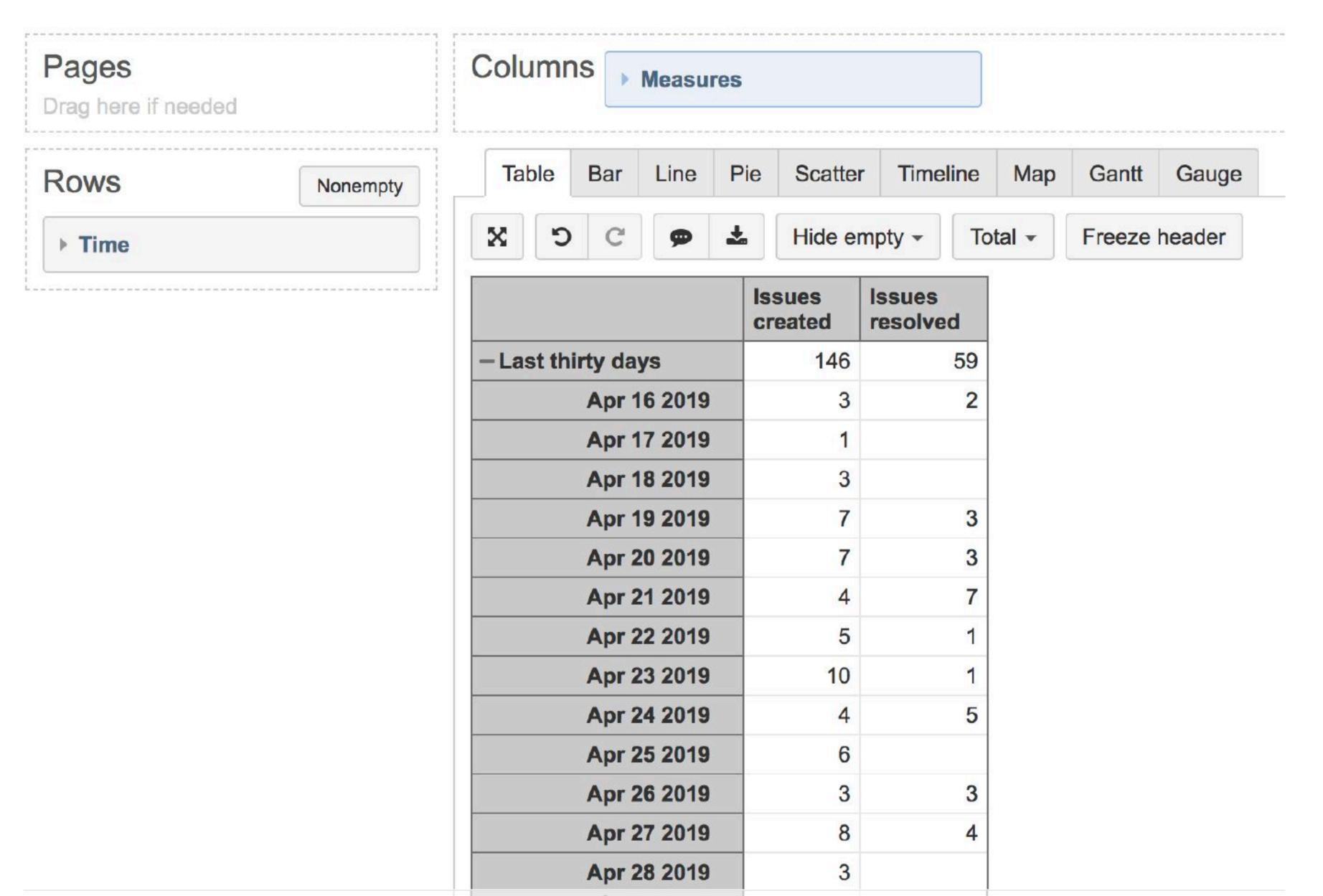

Time with measures

Filtering Time

Calculated members & measures

#### Calculated members

Creating a calculated member to display the desired period

#### Calculated measures with Time dimension

Using the Time dimension in measures to change the scope of the calculation

Time with measures

Filtering Time

Calculated members & measures

#### Issues created from total %

```
[Measures].[Issues created]
/
([Measures].[Issues created],
[Time].CurrentHierarchyMember.DefaultMember)
```

Time with measures

Filtering Time

Calculated members & measures

#### Issues created from total %

```
[Measures].[Issues created]
/
([Measures].[Issues created],
[Time].CurrentHierarchyMember.DefaultMember)
```

### Issues created in previous period

```
([Measures].[Issues created],
[Time].CurrentHierarchyMember.PrevMember)
```

### Calculated measures

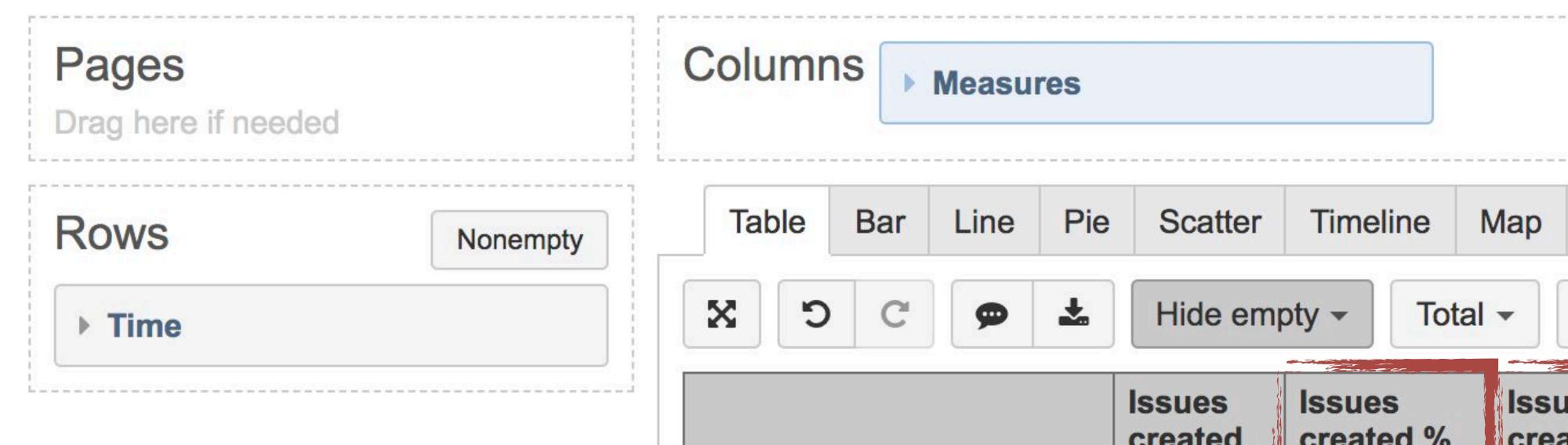

| Table      | Bar | Line     | Pie      | Scatter            | Timel          | ine | Ma   | ар                                         | Gantt | Gauge |
|------------|-----|----------|----------|--------------------|----------------|-----|------|--------------------------------------------|-------|-------|
| C          | C   | <b>P</b> | <b>±</b> | Hide empty - Total |                |     | al 🕶 | ▼ Freeze heade                             |       |       |
|            |     |          |          | Issues<br>created  | created % from |     |      | Issues<br>created<br>in Previous<br>period |       |       |
| - All Time | es  | +Q1 2017 |          | 46                 |                | 49  | 6    |                                            |       |       |
|            |     | + Q2 20  | 17       | 149                |                | 13% | 6    |                                            | 4     | 6     |
|            |     | + Q3 20  | 17       | 159                |                | 149 | 6    |                                            | 14    | 9     |
|            |     | + Q4 20  | 17       | 127                |                | 119 | 6    |                                            | 15    | 9     |
|            |     | +Q1 20   | 18       |                    |                |     |      |                                            | 12    | 7     |
|            |     | +Q1 20   | 19       | 444                |                | 39% | 6    |                                            |       |       |
|            |     | + Q2 20  | 19       | 220                |                | 19% | 6    |                                            | 44    | 4     |

Time with measures

Filtering Time

Calculated members & measures

### Issues created one level up

```
([Measures].[Issues created],
[Time].CurrentHierarchyMember.Parent)
```

### Calculated measures

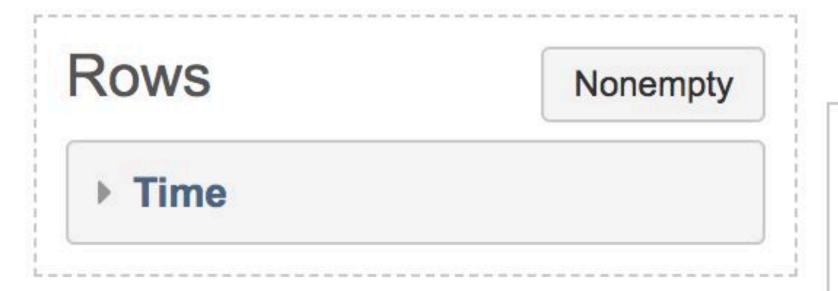

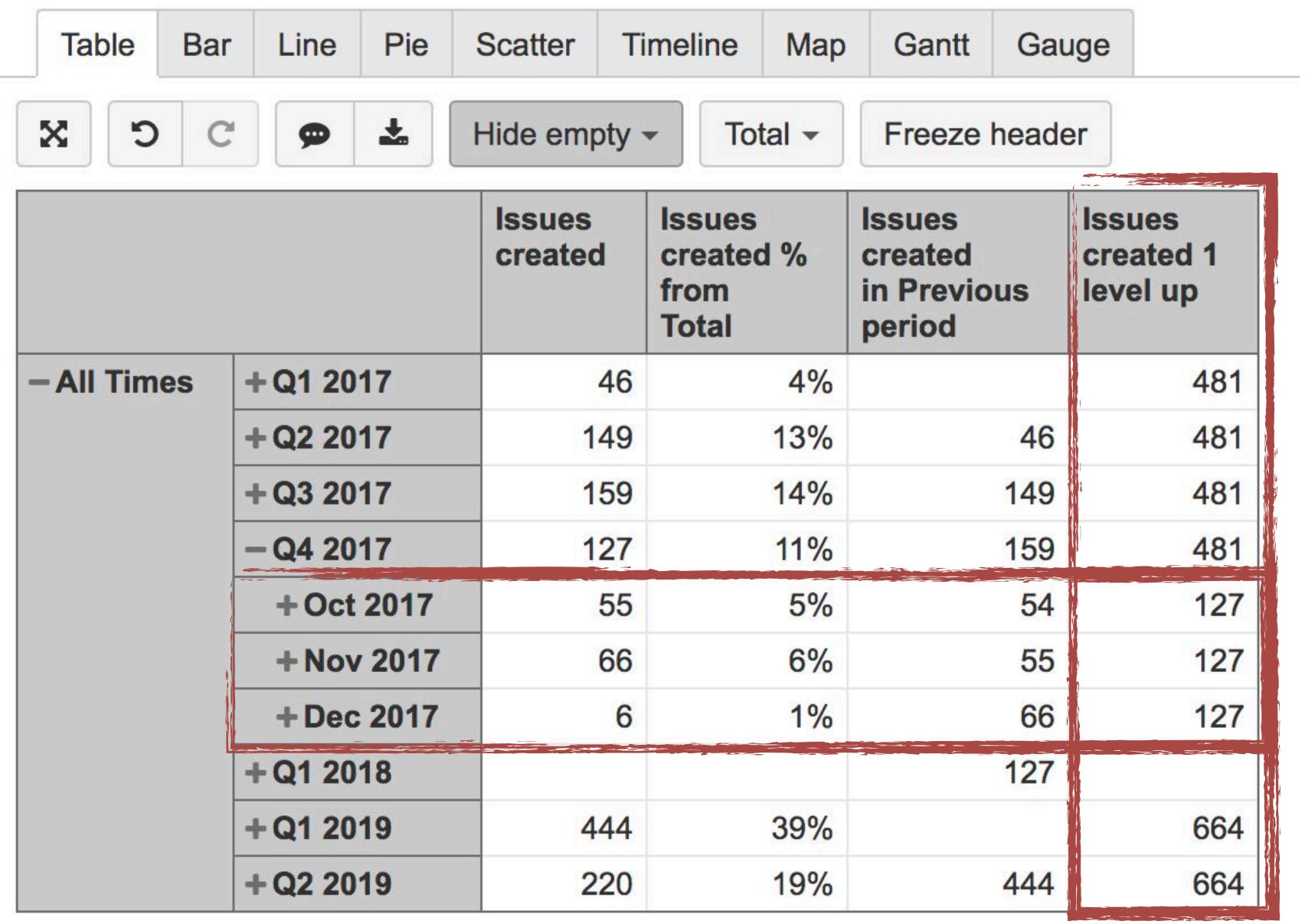

Time with measures

Filtering Time

Calculated members & measures

### Issues created one level up

```
([Measures].[Issues created],
[Time].CurrentHierarchyMember.Parent)
```

### Issues created in specific level

```
([Measures].[Issues created],
[Time].[Year].DateMember(
        [Time].CurrentMember.StartDate)
```

### Calculated measures

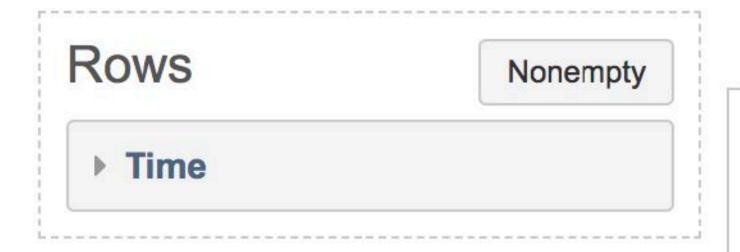

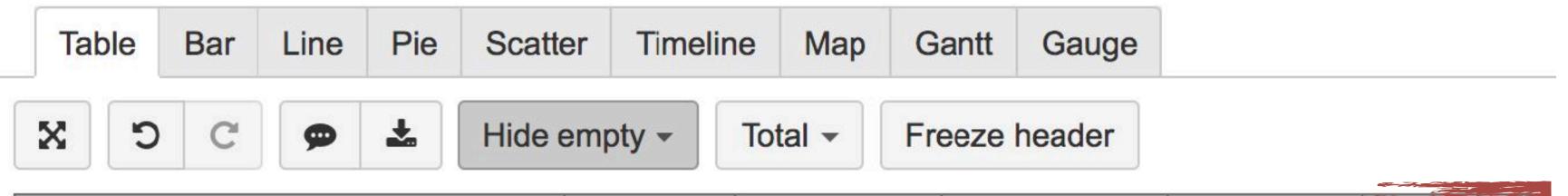

|            |             | created | Issues<br>created %<br>from<br>Total | Issues<br>created<br>in Previous<br>period | Issues<br>created 1<br>level up | Issues<br>created<br>Year |
|------------|-------------|---------|--------------------------------------|--------------------------------------------|---------------------------------|---------------------------|
| -All Times | +Q1 2017    | 46      | 4%                                   |                                            | 481                             | 481                       |
|            | +Q2 2017    | 149     | 13%                                  | 46                                         | 481                             | 481                       |
|            | +Q3 2017    | 159     | 14%                                  | 149                                        | 481                             | 481                       |
|            | -Q4 2017    | 127     | 11%                                  | 159                                        | 481                             | 481                       |
|            | + Oct 2017  | 55      | 5%                                   | 54                                         | 127                             | 481                       |
|            | + Nov 2017  | 66      | 6%                                   | 55                                         | 127                             | 481                       |
|            | - Dec 2017  | 6       | 1%                                   | 66                                         | 127                             | 481                       |
|            | Dec 01 2017 | 3       | 0%                                   | 8                                          | 6                               | 481                       |
|            | Dec 02 2017 | 3       | 0%                                   | 3                                          | 6                               | 481                       |
|            | Dec 03 2017 |         |                                      | 3                                          | 6                               | 481                       |
|            | Dec 05 2017 |         |                                      |                                            | 6                               | 481                       |
|            | Dec 06 2017 |         |                                      |                                            | 6                               | 481                       |
|            | Dec 08 2017 |         |                                      |                                            | 6                               | 481                       |

Time with measures

Filtering Time

Calculated members & measures

## Average issues created in last three periods

```
Avg(
   LastPeriods(3,
    [Time].CurrentHierarchyMember),
    [Measures].[Issues created]
)
```

Time with measures

Filtering Time

Calculated members & measures

## Average issues created in last three periods

```
Avg(
   LastPeriods(3,
      [Time].CurrentHierarchyMember),
   [Measures].[Issues created]
)
```

## Average issues created in last three Quarters

```
Avg(
   LastPeriods(3,
   [Time].[Quarter].DateMember(
       [Time].CurrentHierarchyMember.StartDate)),
   [Measures].[Issues created]
)
```

### Calculated measures

Columns

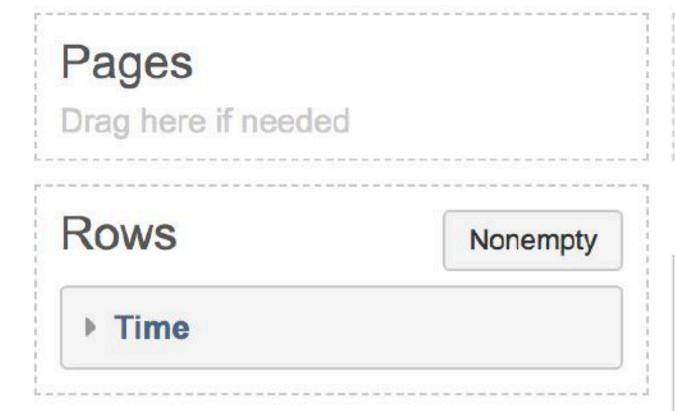

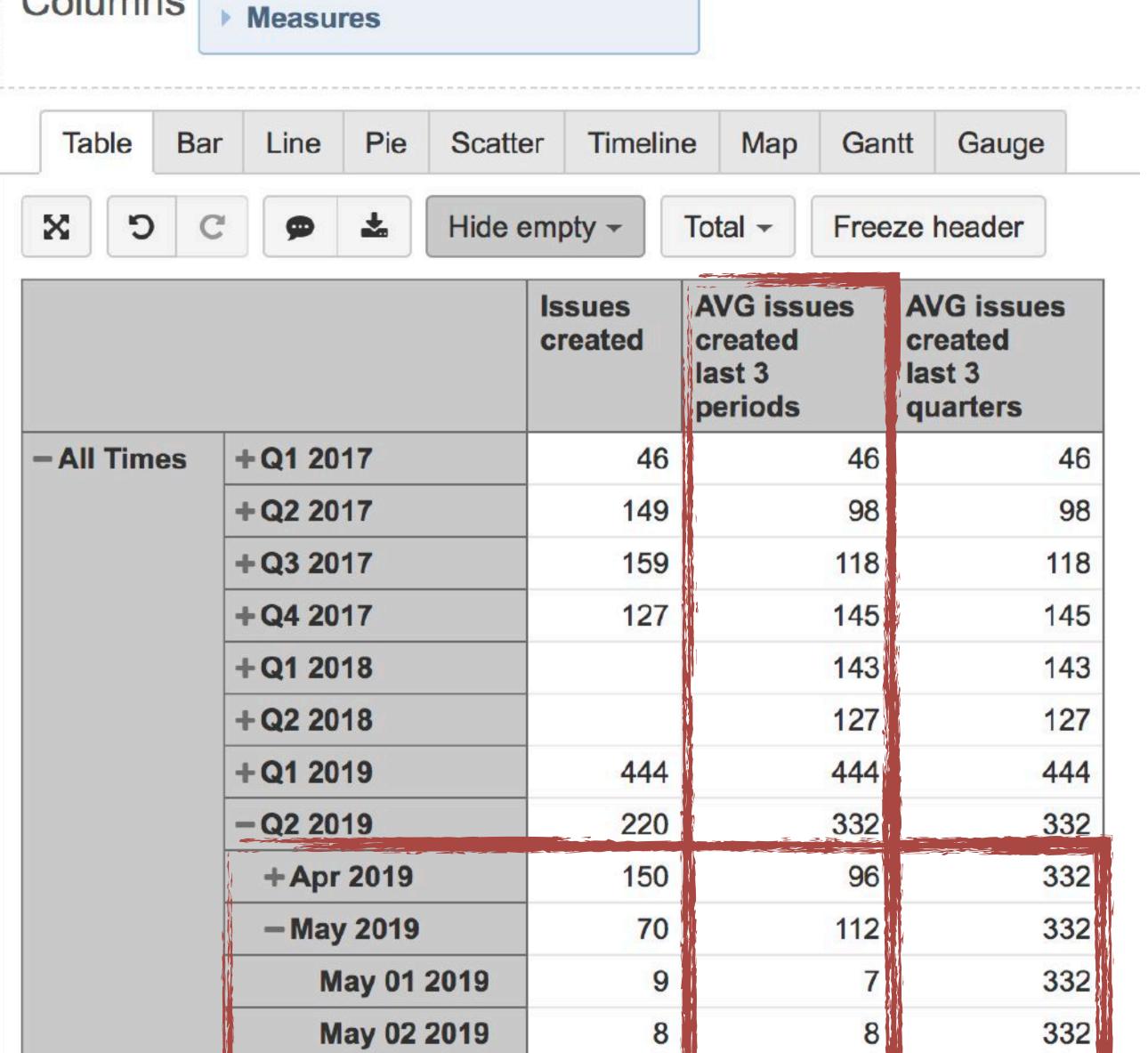

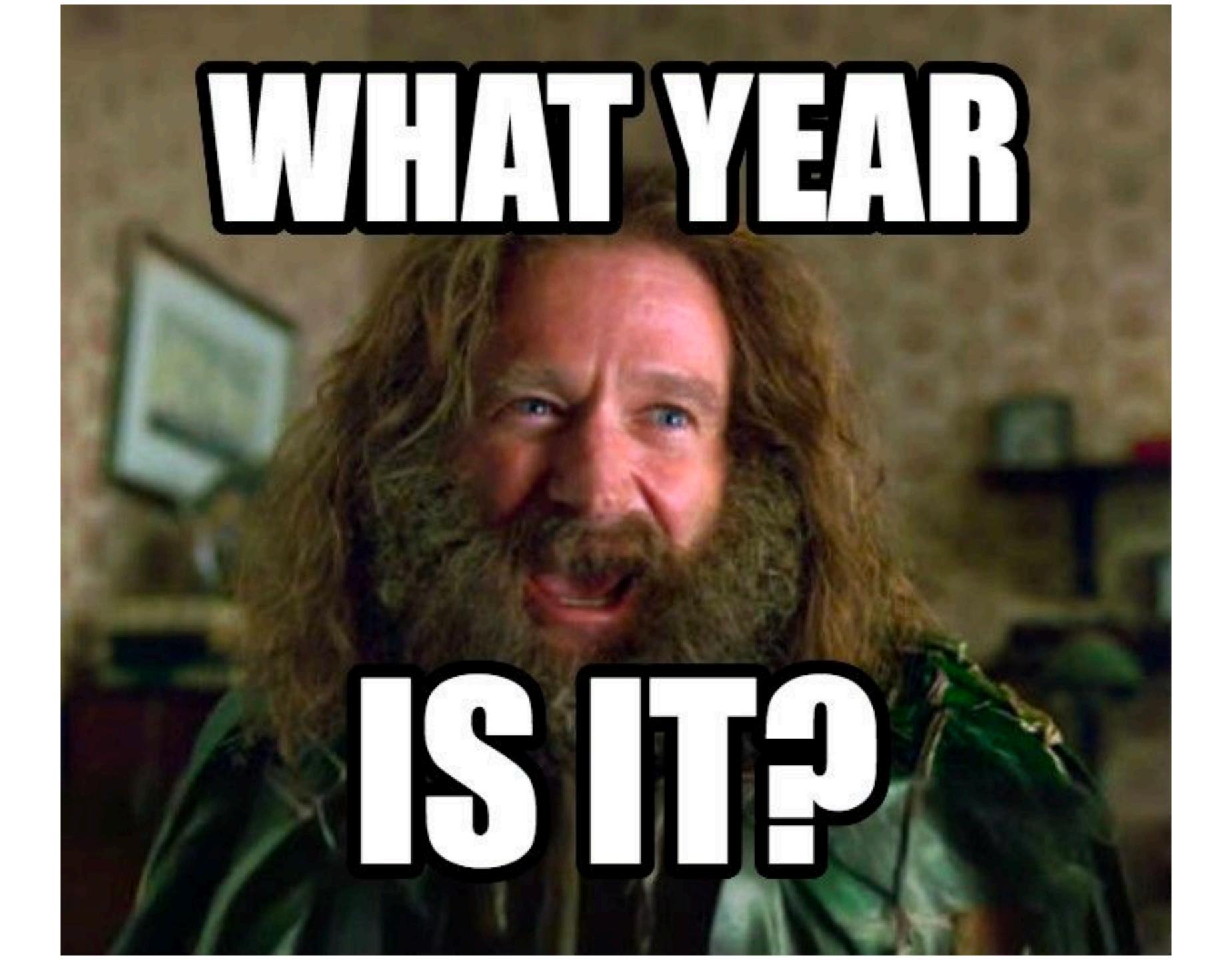

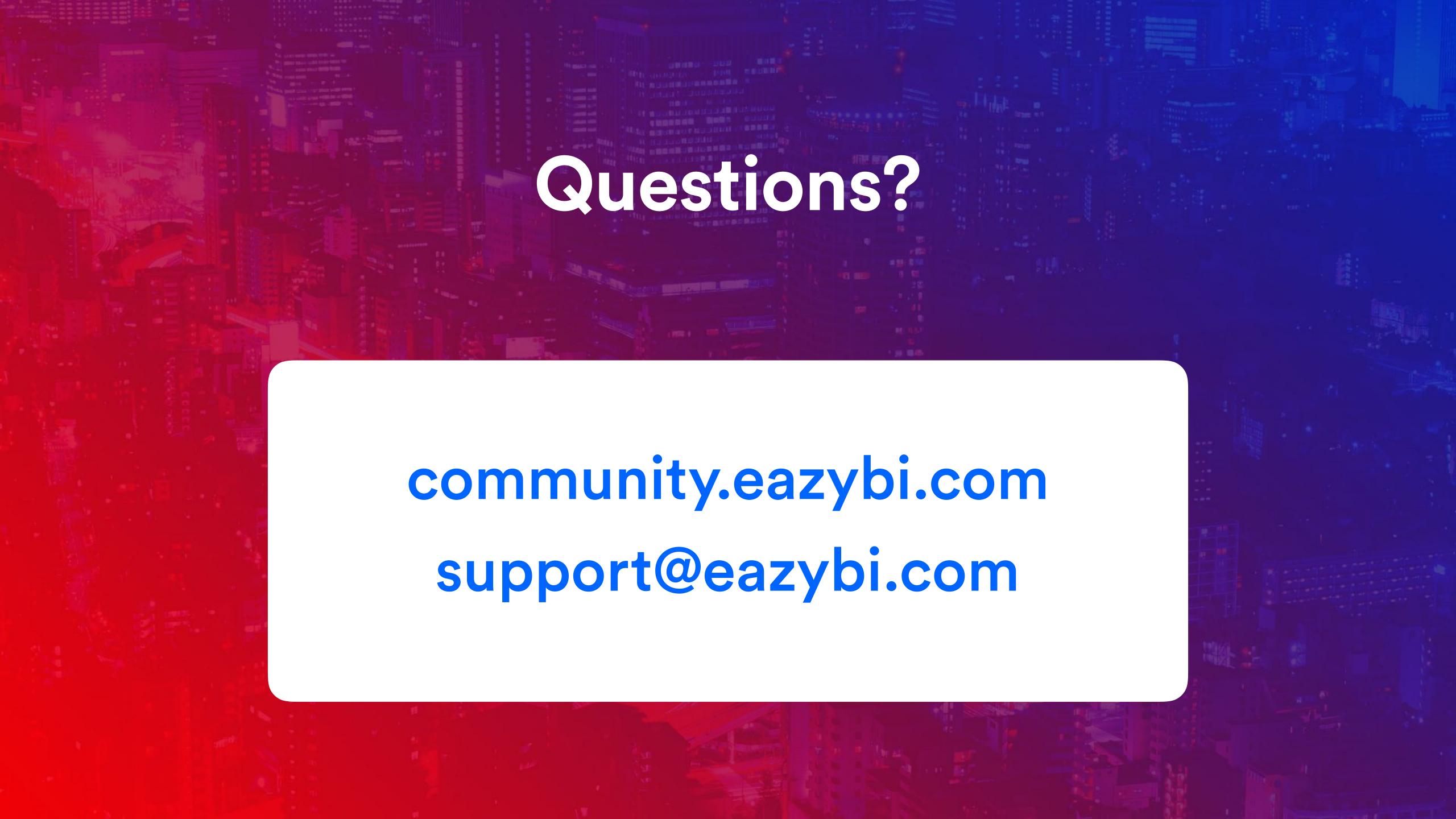

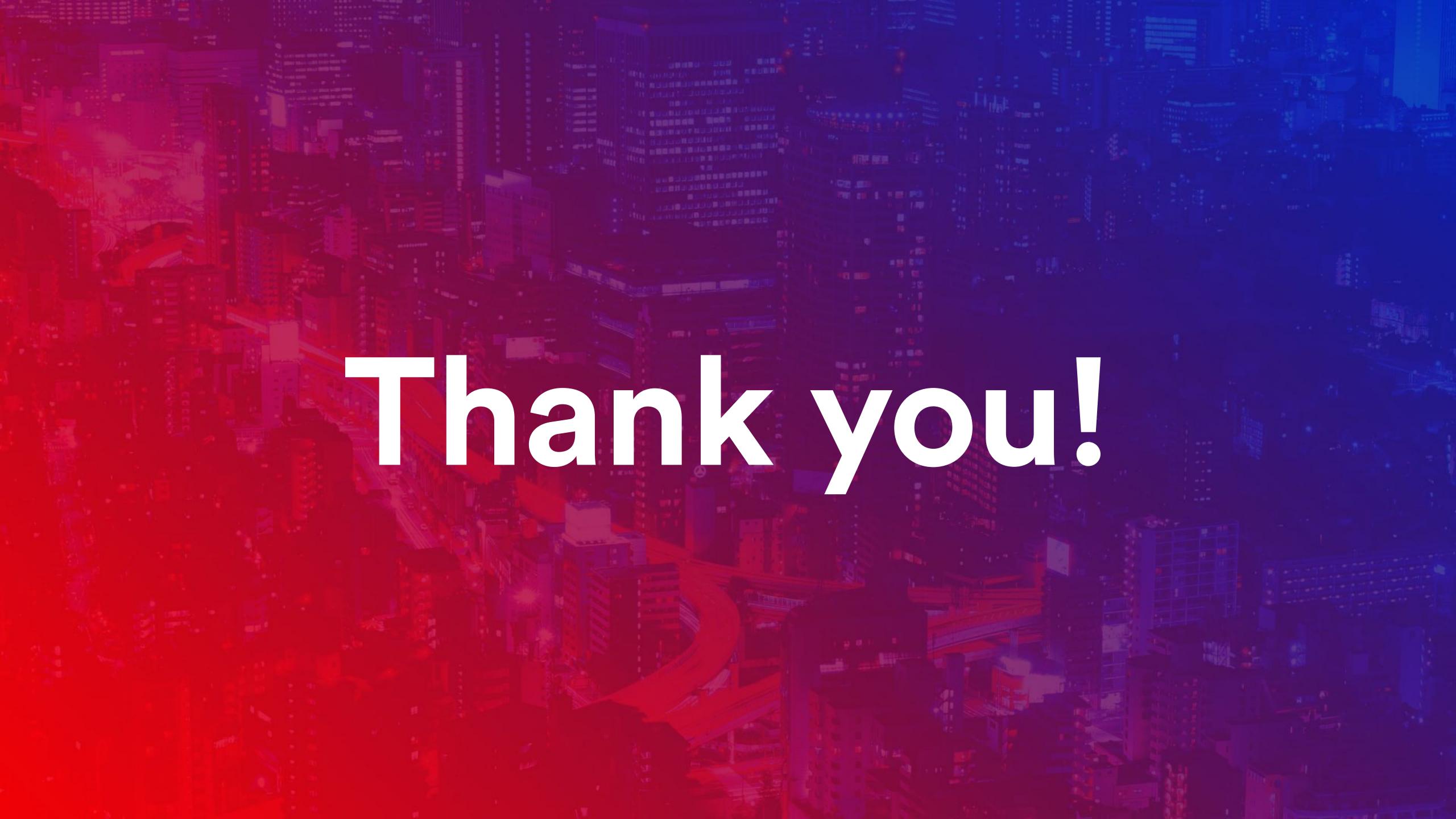